#### Основы программирования

## МЕТОДЫ ПРОГРАММИРОВАНИЯ ОБРАБОТКИ НА СТАНКАХ С ЧПУ

- **1. Ручное программирование**
- **2. Программирование на стойке системы ЧПУ**
- **3. Программирование при помощи САМ-систем**

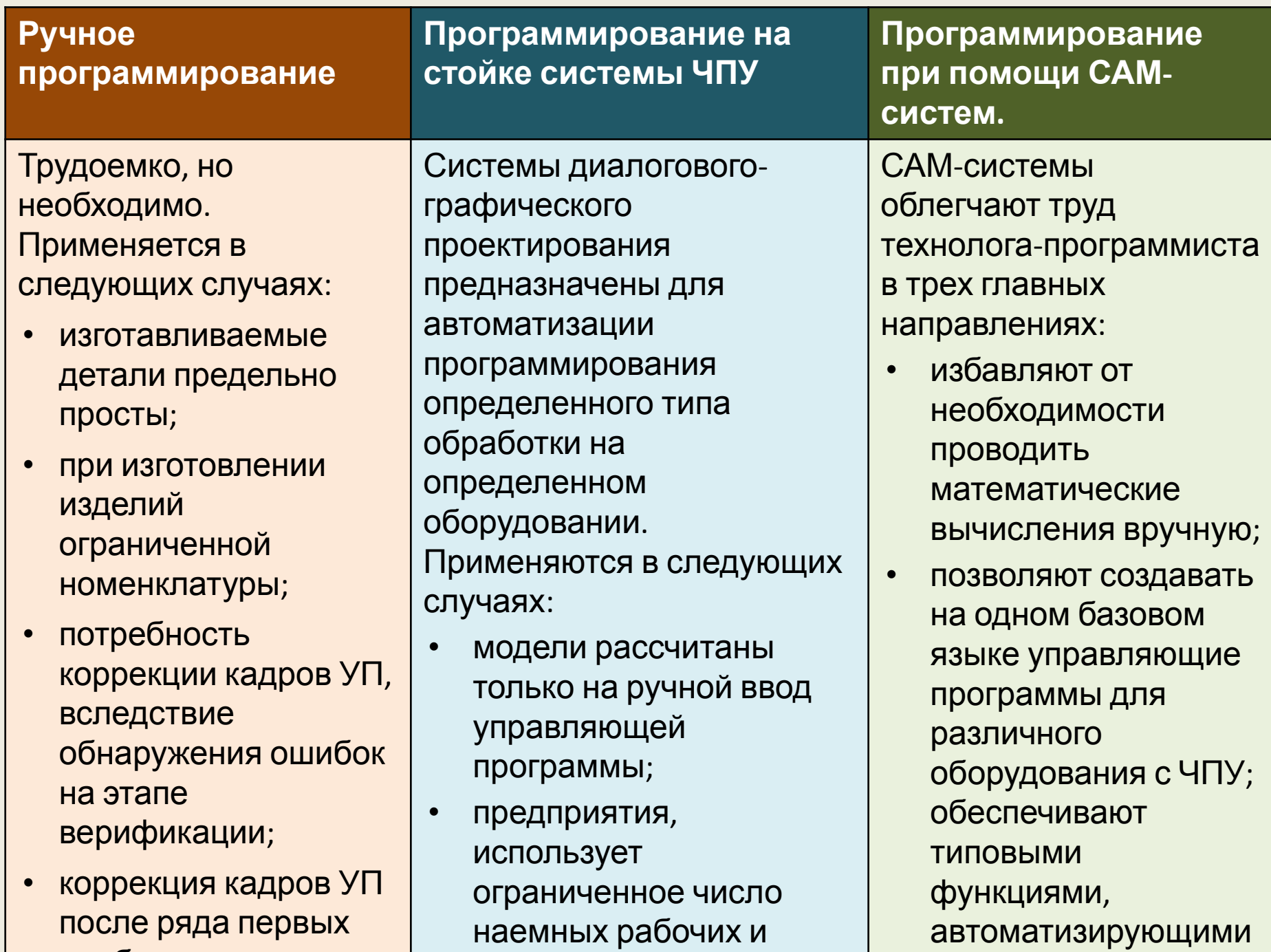

выпускает широкий

ту или иную

пробных прогонов на

## Структура управляющей

Каждая управляющая программи демовиться символом «Начало программы» (%), после которого должен стоять символ «Конец кадра», а затем кадр с соответствующим номером. Для современных систем ЧПУ это требование необязательно.

Каждый кадр представляет собой последовательность слов (адресов).

Первым словом любого кадра является номер кадра (N).

Каждое слово в кадре управляющей программы должно состоять из:

- символа адреса (латинская прописная буква);
- математического знака «Плюс» или «Минус» (при необходимости);
- последовательности цифр.

#### Значения символов адресов

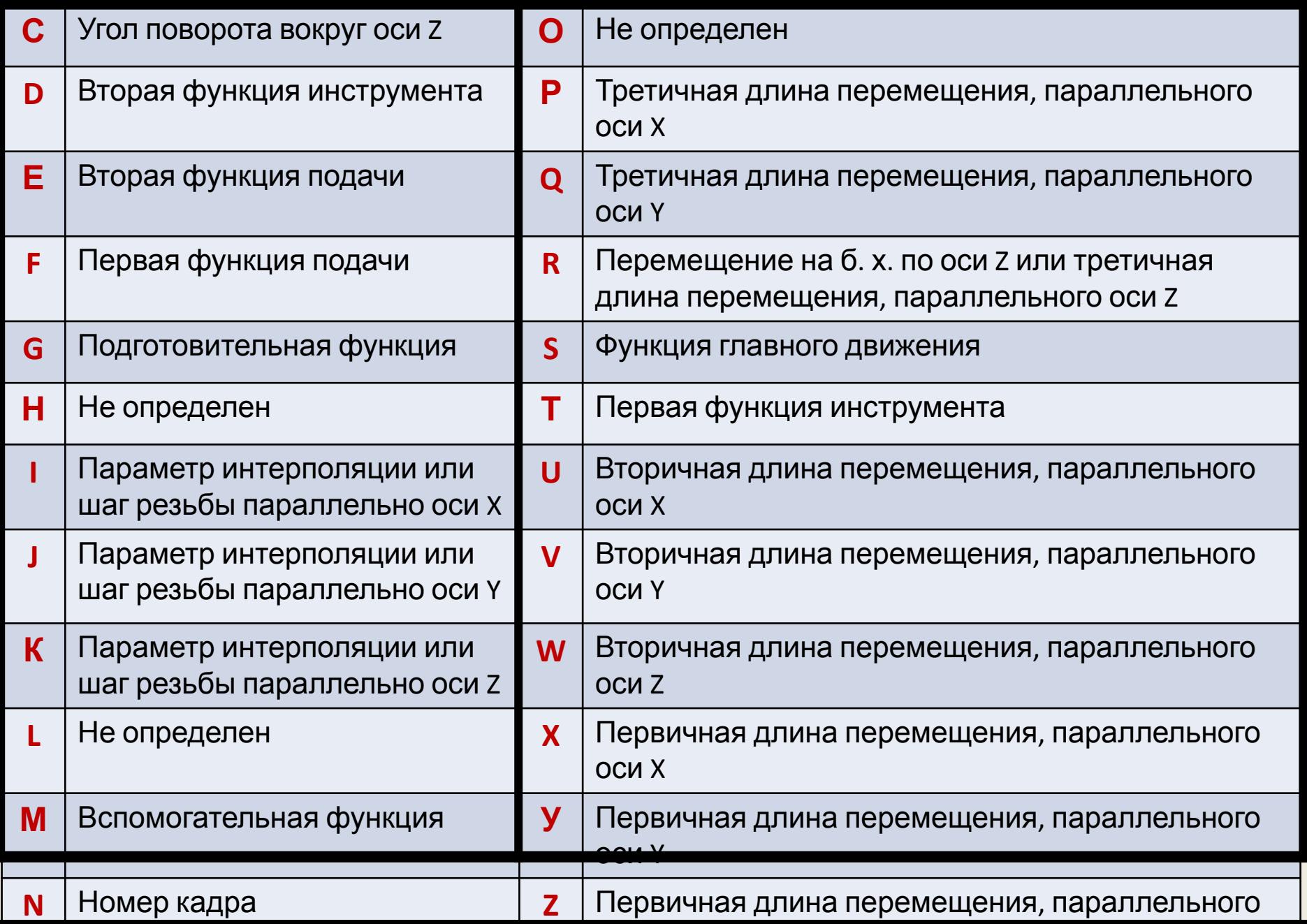

# Положение десятичной запятой

Слова в управляющей программе должны быть записаны одним из двух способов:

- без использования десятичного знака (подразумеваемое положение десятичной запятой);
- с использованием десятичного знака (явное положение десятичной запятой).

# Положение десятичной запятой

- Подразумеваемое положение десятичной запятой определено в характеристиках формата конкретного УЧПУ.
- При записи слов с использованием десятичного знака могут быть опущены незначащие нули, стоящие до и (или) после знака.

Например: Х.03 означает размер 0,03 мм по оси X; X 1030. означает размер 1030,0 мм по оси X.

• При записи слов с подразумеваемой десятичной запятой с целью сокращения количества информации рекомендуется опускать нули, стоящие перед первой значащей цифрой (ведущие нули).

#### Значения управляющих символов и

#### знаков

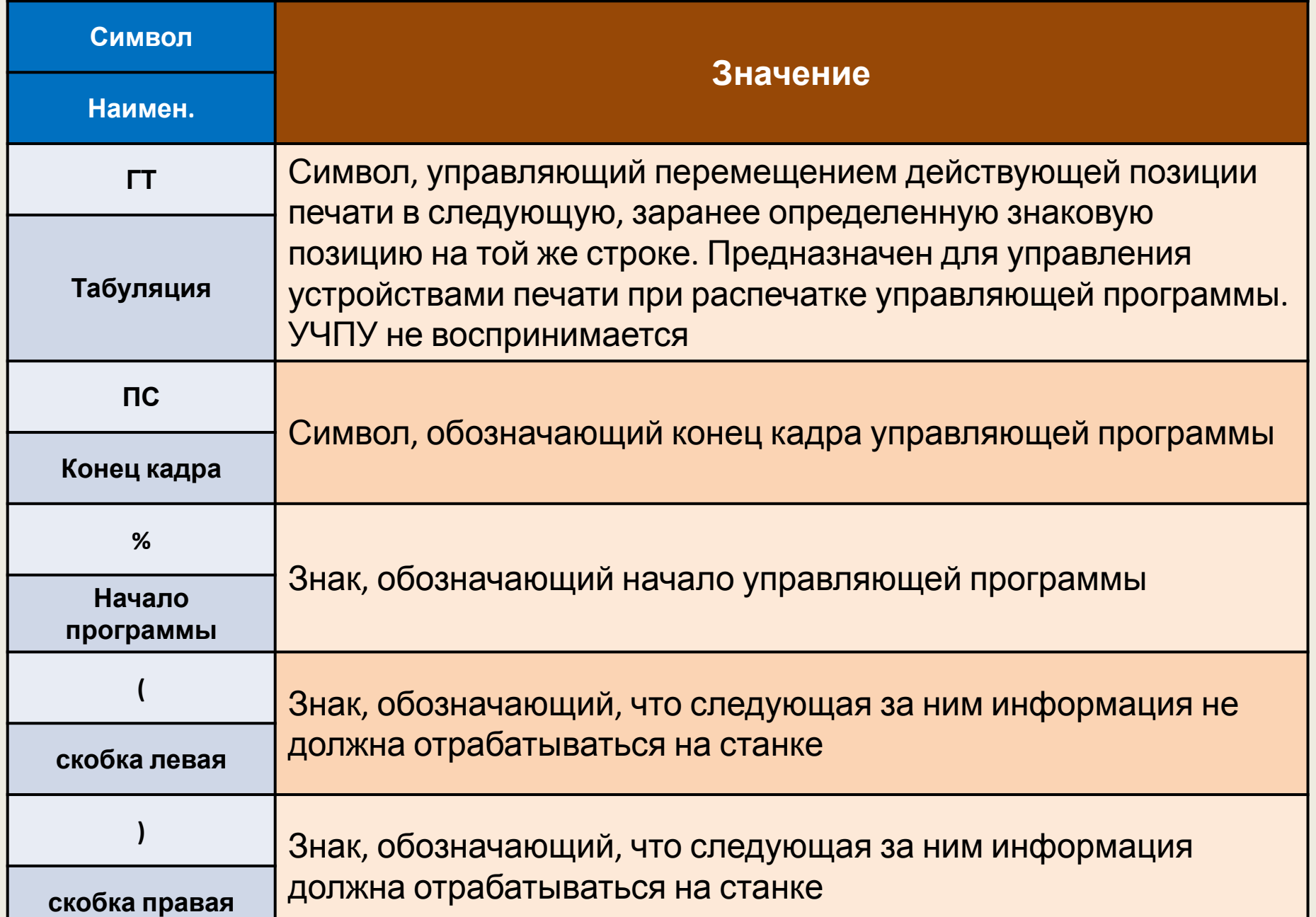

#### Значения управляющих символов и

#### знаков

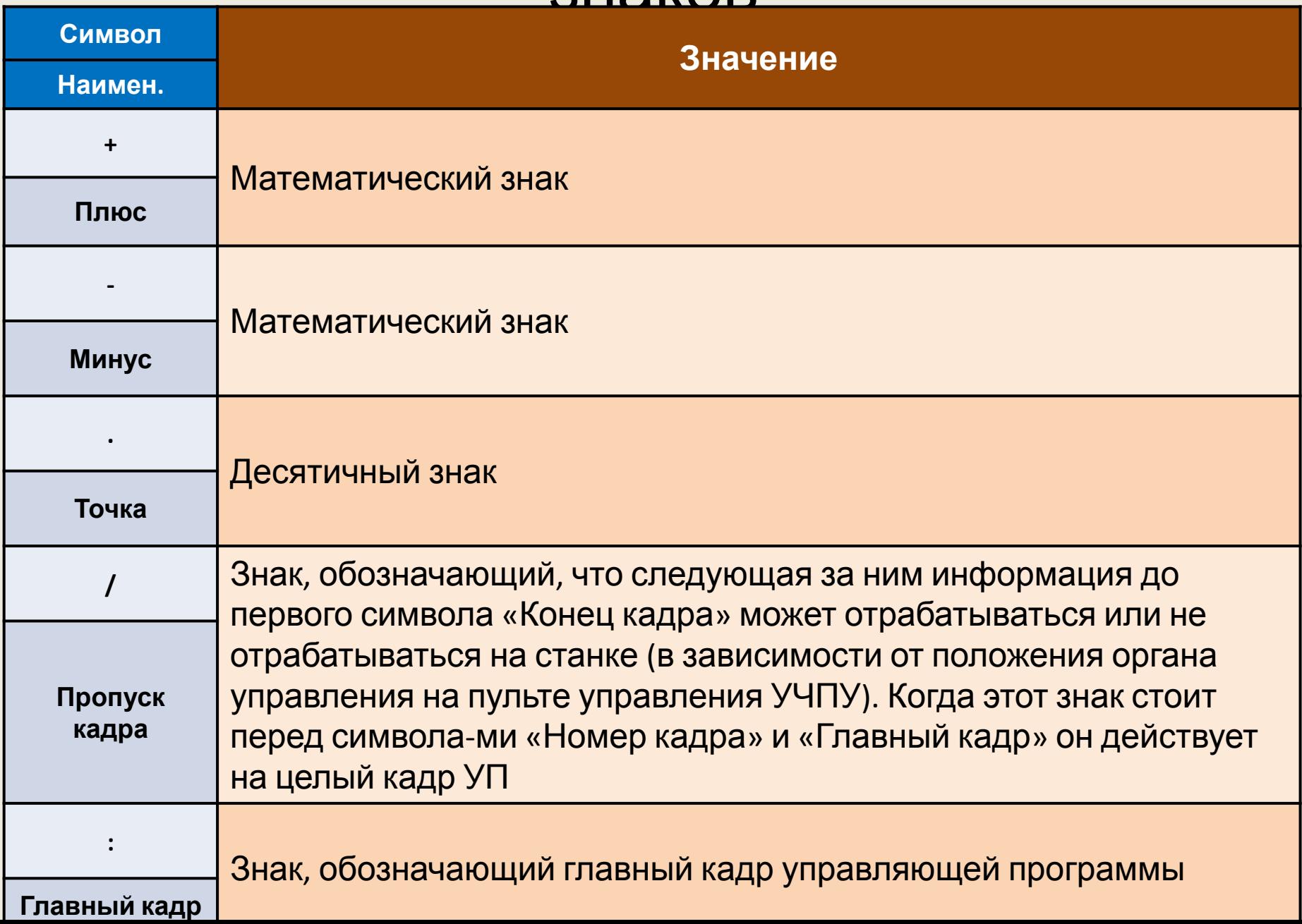

#### Правила составления

#### • Управляющую программу рекомендуется составлять

- таким образом, чтобы в кадре записывалась только та геометрическая, технологическая и вспомогательная информация, которая меняется по отношению к предыдущему кадру.
- Любая группа символов, не подлежащая отработке на станке, должна быть заключена в круглые скобки. Внутри скобок не должны применяться символы «Начало программы» и «Главный кадр».

*Например, группа символов, заключенная в скобки, может быть выведена на дисплей и служить в качестве указаний оператору:* 

*N020 T1 M6 (проверить в позиции №1 сверло Ø20 мм)* 

• Управляющая программа должна заканчиваться символом «Конец программы» (М02) или «Конец информации» (М30). Информация, помещенная после символа «Конец информации», не воспринимается УЧПУ.

# Структура кадров

Информационные слова в кадре рекомендуется записывать в следующей последовательности:

- слово (или слова) «Подготовительная функция»;
- слова «Размерные перемещения», которые рекомендуется записывать в последовательности символов X, Y, Z, U, V, W, P, Q, R, А, В, С;
- слова «Параметр интерполяции или шаг резьбы» I, J, К;
- слово (или слова) «Функция подачи», которое относится только к определенной оси и должно следовать непосредственно за словами «Размерное перемещение» по этой оси. Слово «Функция подачи», относящиеся к двум и более осям, должны следовать за последними словами «Размерное перемещение», к которым они относятся;
- слова «Функция главного движения»;
- слово (или слова) «Функция инструмента»;
- слово (или слова) «Вспомогательная функция».

В пределах одного кадра управляющей программы не должны повторяться слова «Размерные перемещения» и «Параметр интерполяции или шаг резьбы».

В пределах одного кадра управляющей программы не должны использоваться слова «Подготовительная функция», входящие в одну группу.

# Структура слов. Размерные

- Для указания линейных перемещений **пальзуются слова X, Y, Z. Если на** станке имеется несколько суппортов, то для указания перемещений второго суппорта по осям используются адреса U, V, W соответственно, для третьего  $- P$ , Q, R.
- Все линейные перемещения выражены в миллиметрах и их десятичных долях.
- Для указания угловых перемещений используются адреса A, B, C. Адрес А задает величину поворота вокруг оси X и т. д.
- Все угловые размеры должны быть выражены в радианах (или в градусах). Допускается угловые размеры выражать в десятичных долях оборота.
- Если УЧПУ допускает задание размеров в абсолютных значениях, положительных или отрицательных, в зависимости от начала системы координат, то математический знак («Плюс» или «Минус») является составной частью слова «Размерное перемещение» и должен предшествовать первой цифре каждого размера.
- Если УЧПУ допускает задание размеров в приращениях, то математический знак («Плюс» или «Минус») должен предшествовать первой цифре каждого размера, указывая направление перемещения.

#### Структура слов. Функция подачи и главного движения

- Скорость подачи указывается словом F, скорость главного движения указывается адресом S и должны кодироваться числом, количество разрядов которого должно быть указано в формате конкретного УЧПУ.
- Выбор типа подачи должен осуществляться одной из следующих подготовительных функций: «Подача в функции обратной времени» (G93); «Подача в минуту» (G94); «Подача на оборот» (G95).
- Выбор вида функционирования главного движения (там, где это необходимо) должен осуществляться одной из следующих подготовительных функций: «Постоянная скорость резания» (G96); «Обороты в минуту» (G97).
- Существует два основных метода указания величины подачи и скорости: путем указания кода (F22 – подача 0,5 мм/об) и в явном виде (F0,5).

## Структура слов. Функция инструмента

- Слово «Функция инструмента» (Т) используется для выбора инструмента.
- Допускается использовать эти слова для коррекции (или компенсации) инструмента. В этом случае, слова «Функция инструмента» будут состоять из двух групп цифр (Т 01 01). Первая группа цифр используется для выбора инструмента, вторая – для коррекции инструмента.
- Если для записи коррекции (компенсации) инструмента используется другой адрес, рекомендуется использовать символ D или Н.
- Количество цифр, следующих за адресами Т, D и Н должно быть указано в формате конкретного УЧПУ.

### Структура слов. Кодирование подготовительных функции

• Подготовительные функции указывают системе ЧПУ особенности выполняемых в данном и последующих кадрах перемещений. Перечень основных подготовительных функций представлен в табл.

#### Кодирование подготовительных функций

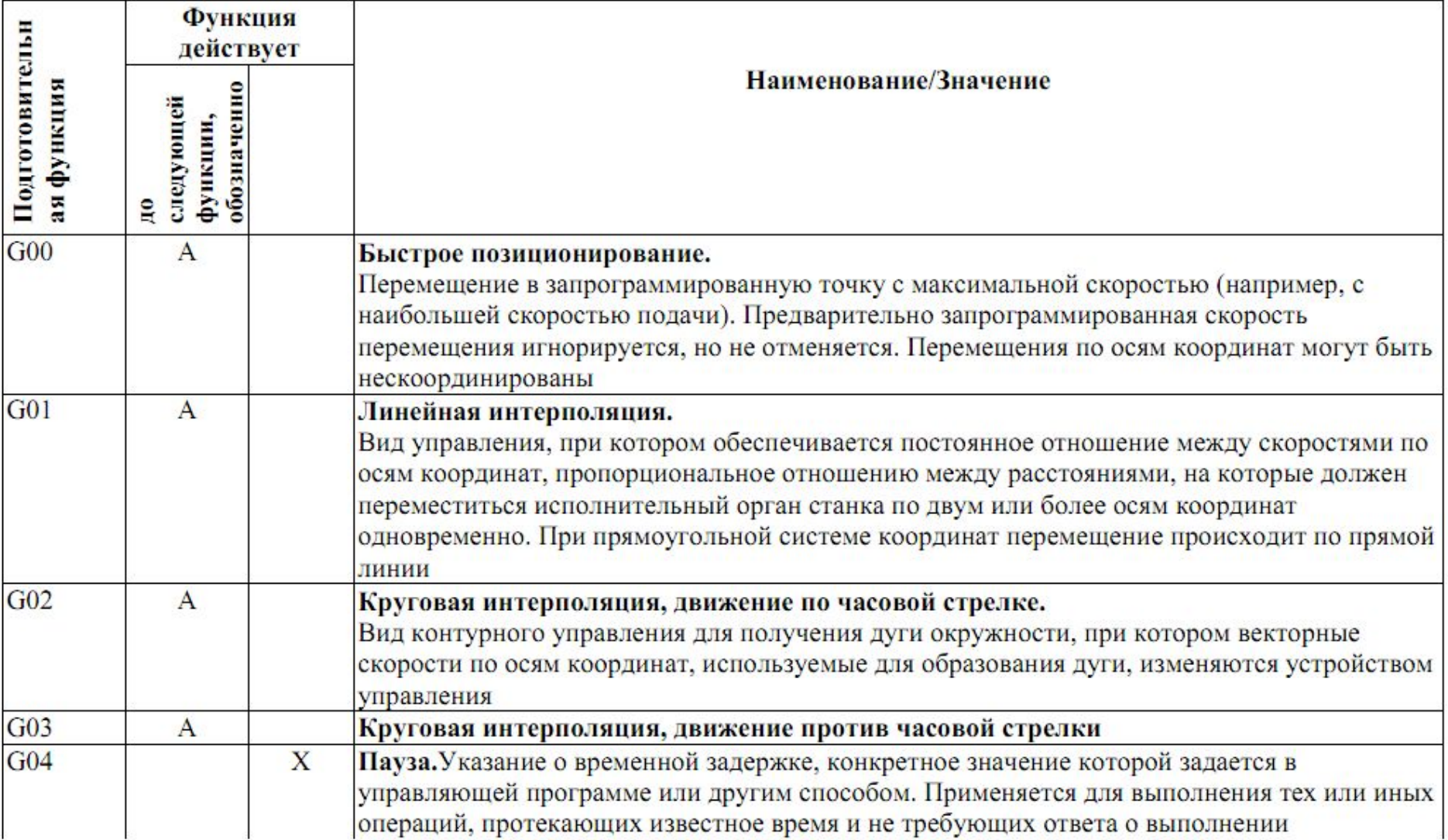

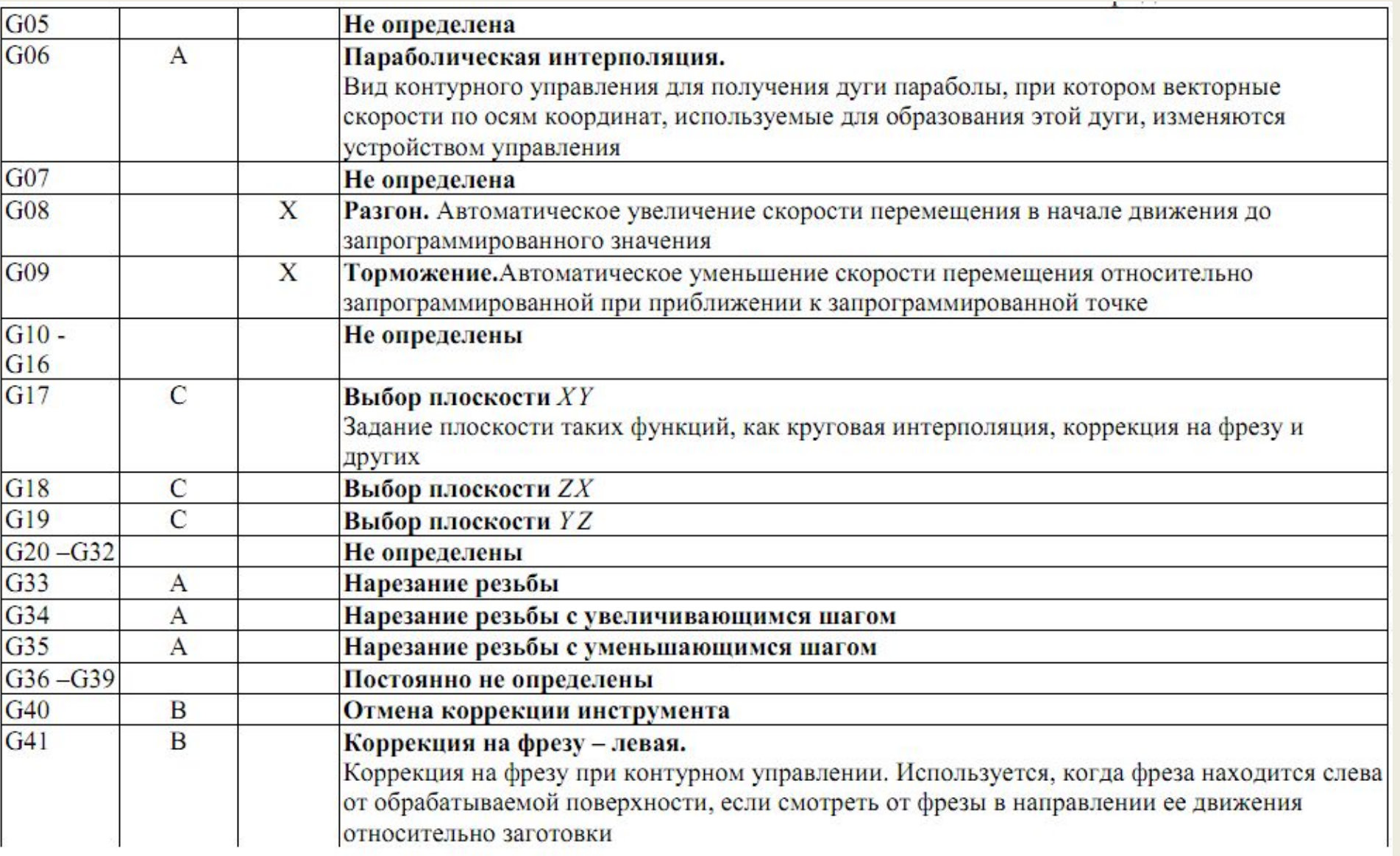

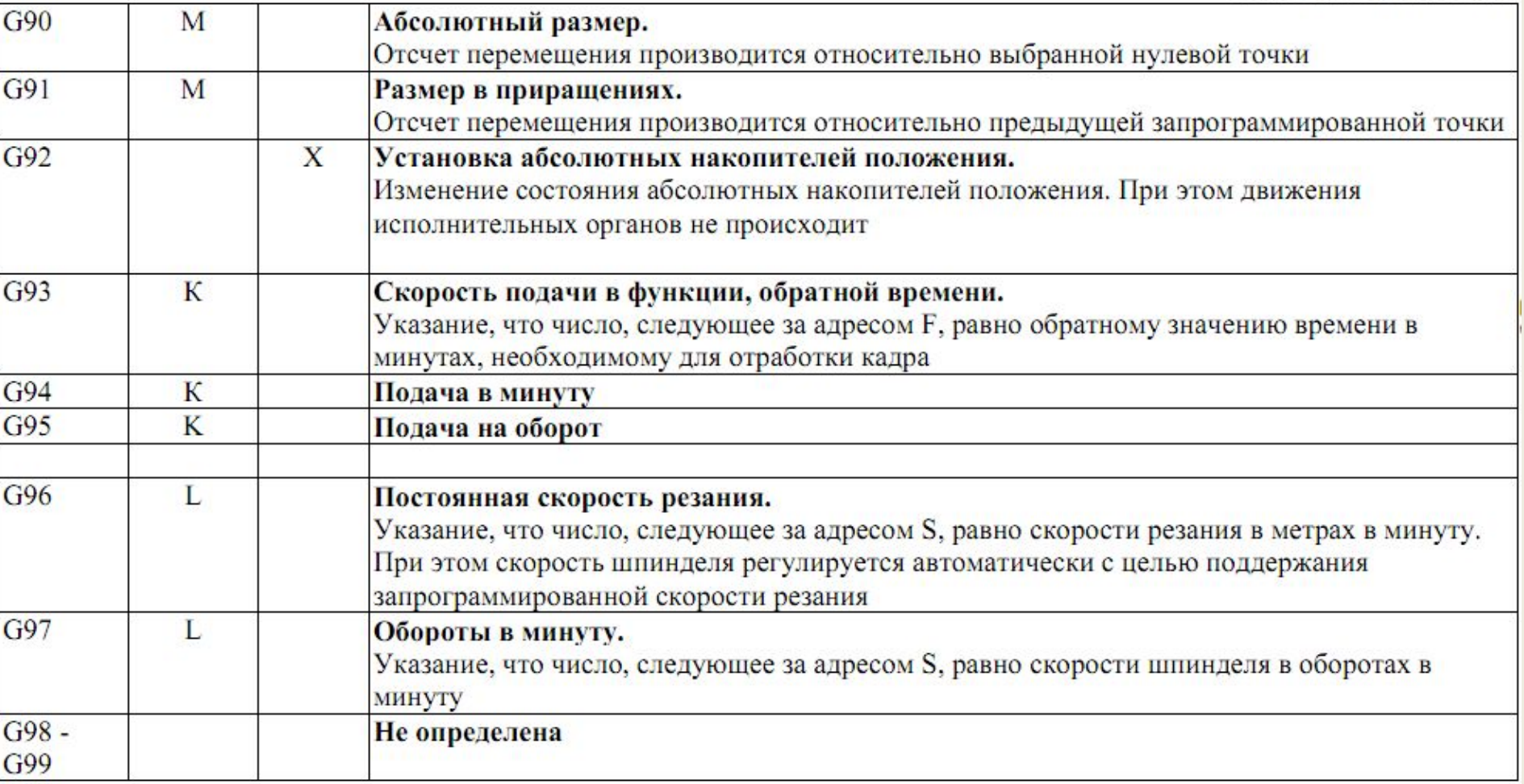

### Структура слов. Кодирование вспомогательных функций

• Наряду с подготовительными функциями существуют и вспомогательные функции служащие для управления электроавтоматикой станка. Перечень и назначение вспомогательных функций представлены в табл.

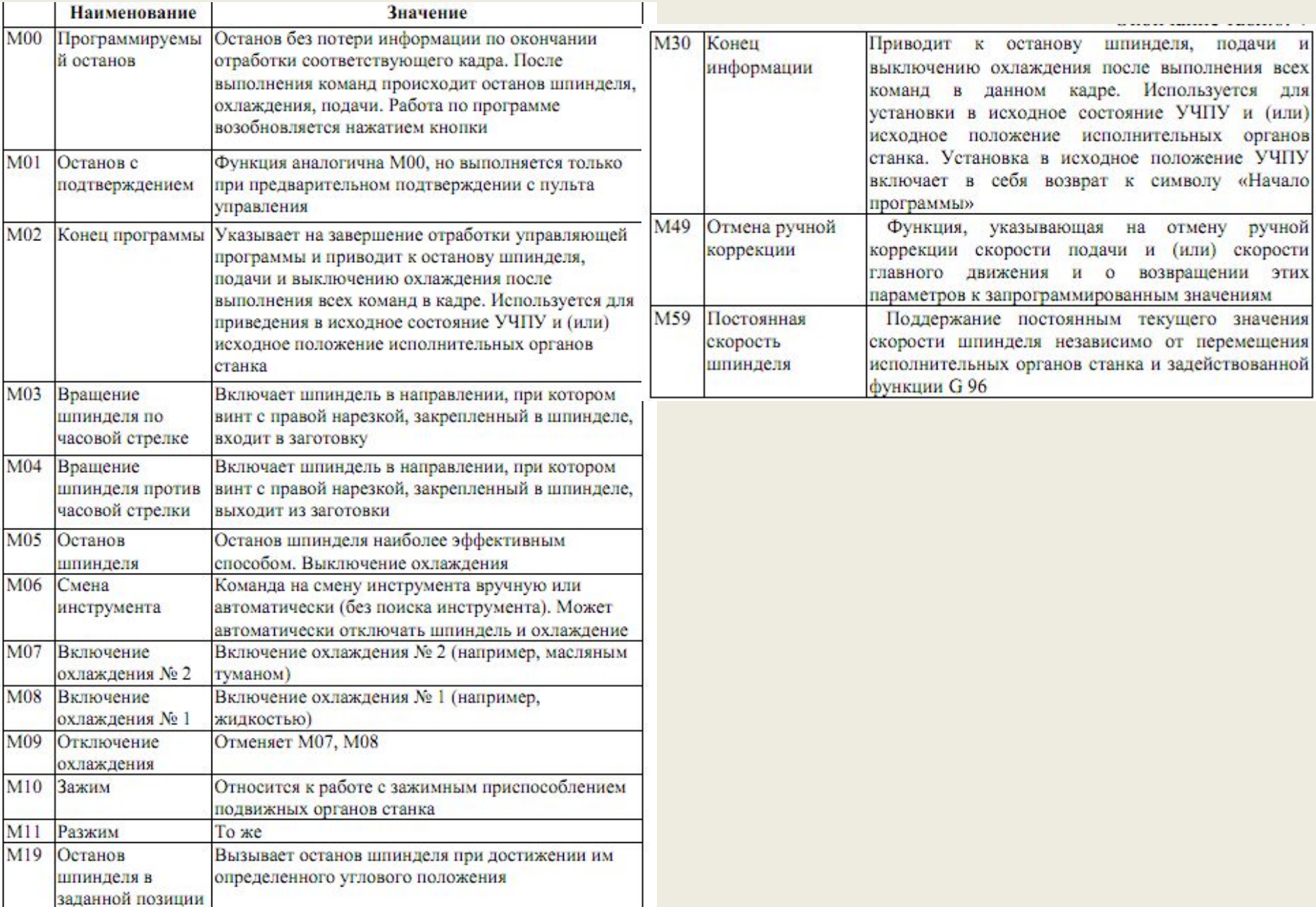

#### Действие вспомогательны х функций

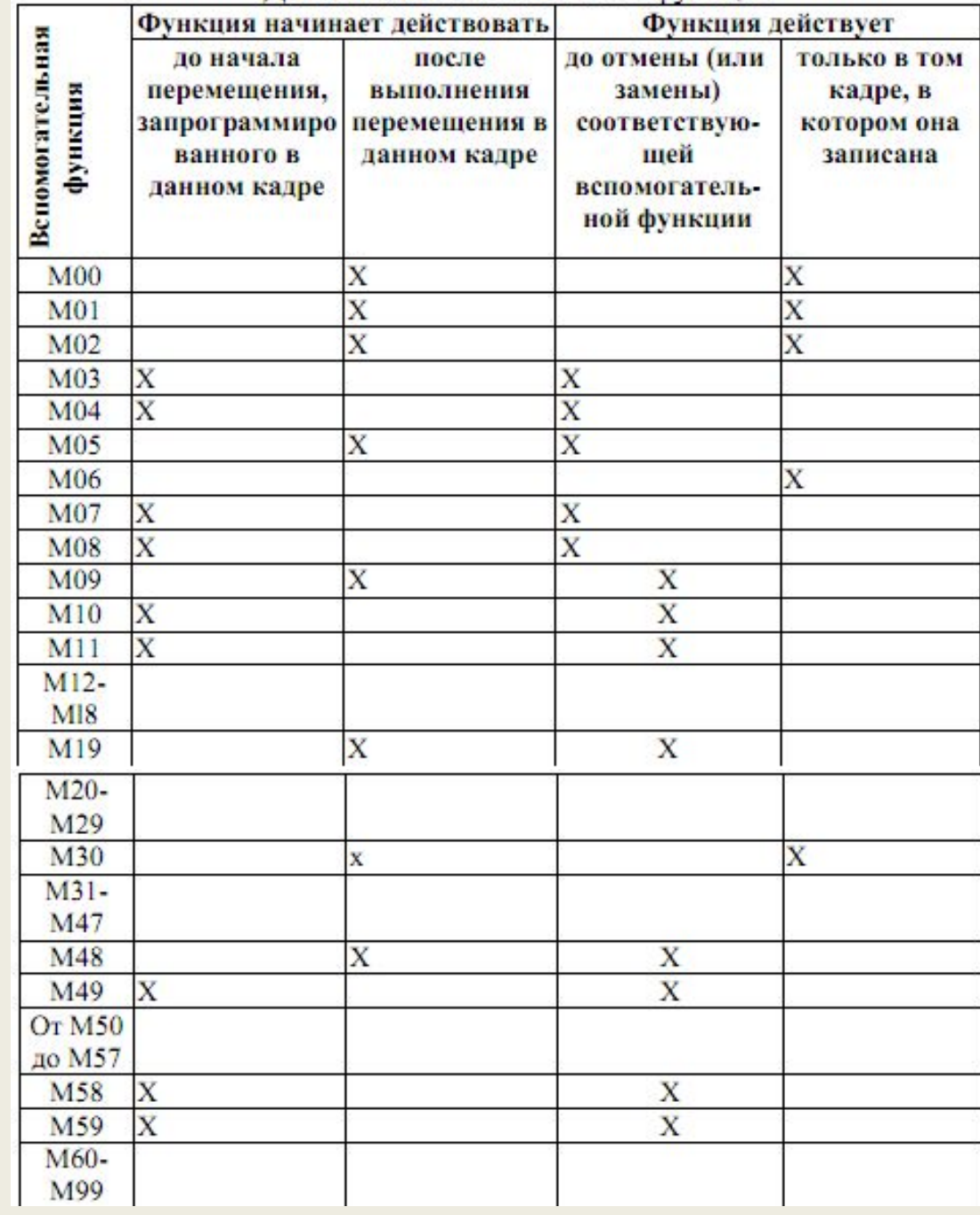

**MERSAN MARIA WA BRANSAMASA** 

#### ПОРЯДОК РАЗРАБОТКИ УП

На первом этапе устанавливаются:

- параметры заготовки, которую предстоит обработать;
- параметры детали, требуемые после обработки

На втором этапе устанавливают технологию обработки:

- определяют состав переходов предстоящей обработки, устанавливают порядок выполнения переходов;
- выясняют тип применяемых режущего и вспомогательного инструментов, их геометрические и механические характеристики;
- определяют режимы резания (подачу, скорость резания).

На третьем этапе определяют траектории перемещений каждого инструмента – строят схемы движения инструментов, определяют координаты точек (устанавливают положение нуля детали, исходной точки, опорных точек) и порядок обхода их инструментом

На четвертом заключительном этапе выполняют кодирование и запись УП, верификацию и отладку.

#### Траектории перемещения инструмента

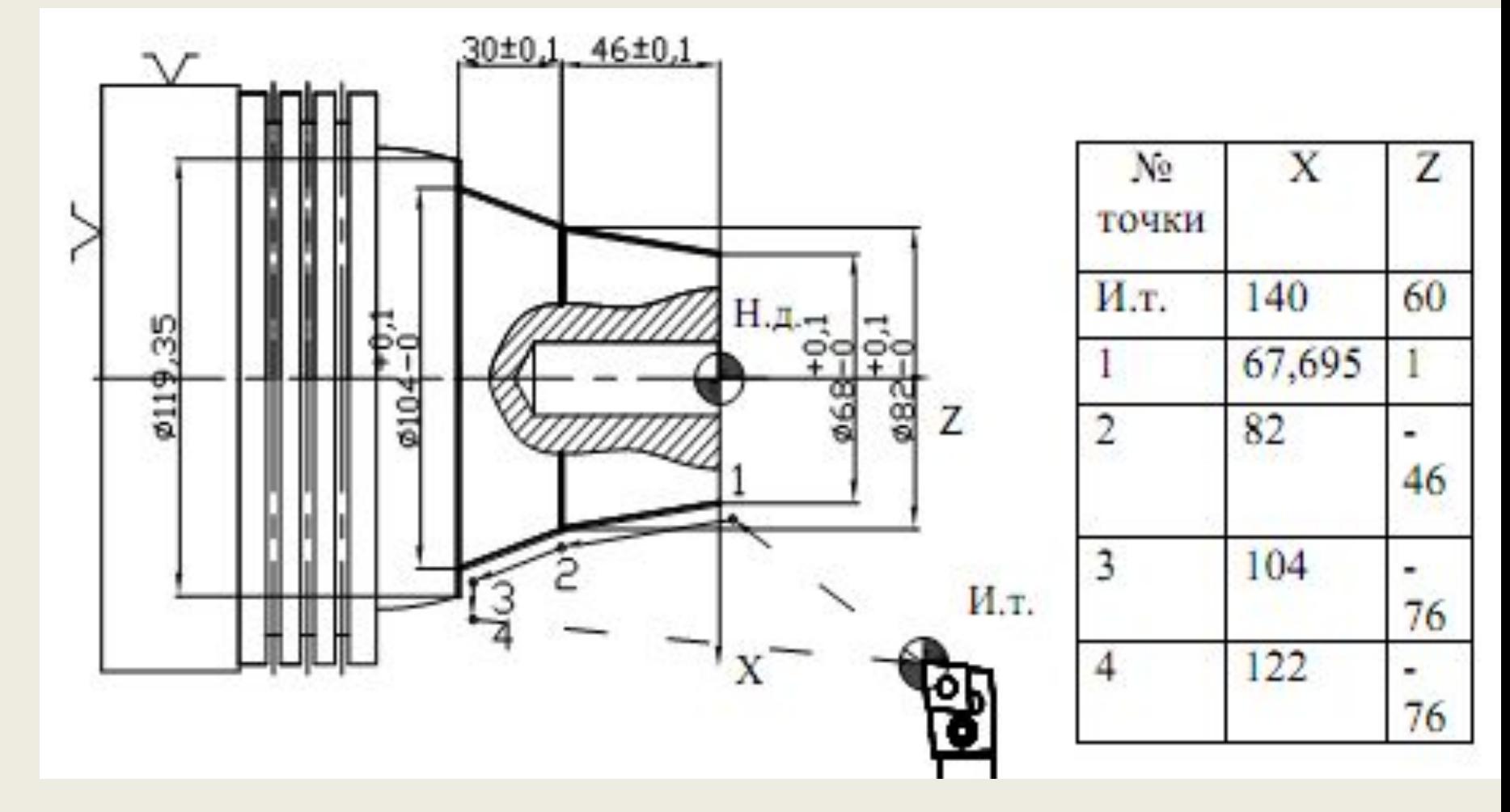

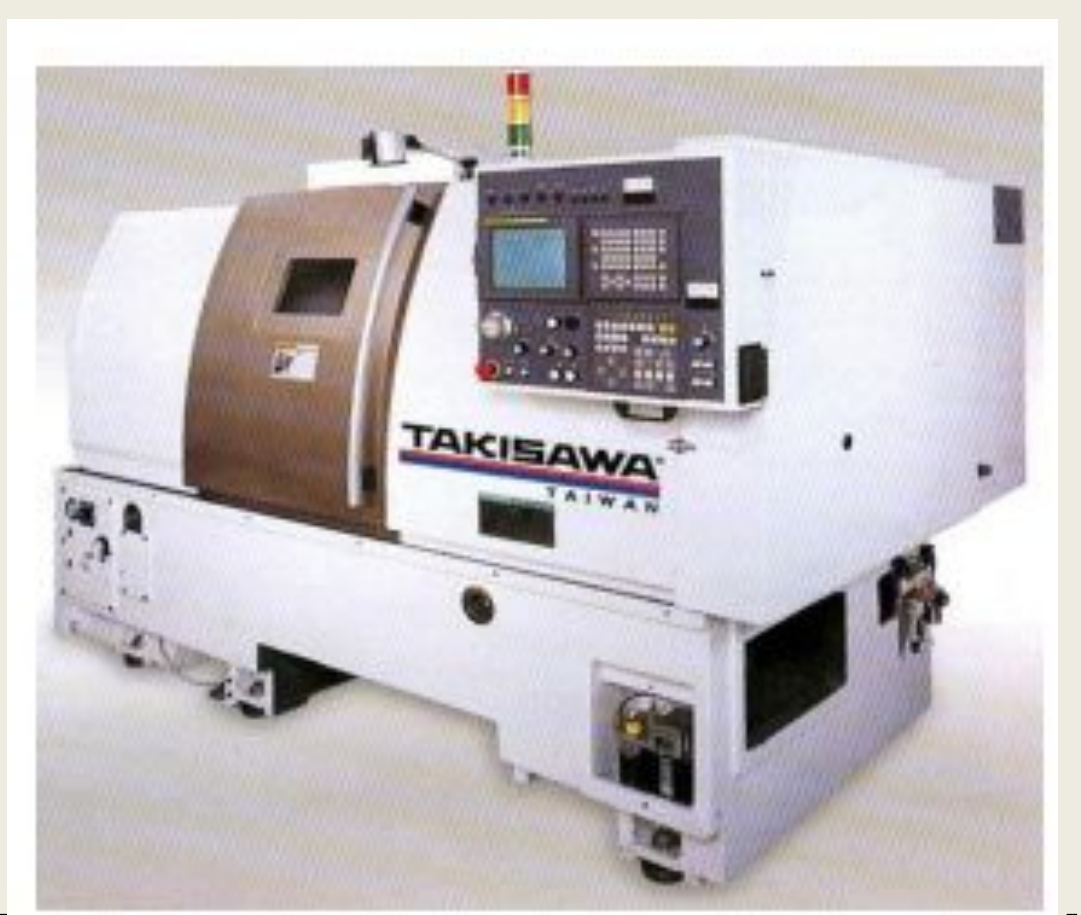

### ПРОГРАММИРОВАНИЕ ТОКАРНОЙ ОБРАБОТКИ НА СТАНКАХ, ОСНАЩЕННЫХ CUCTEMOŬ FANUC21i

#### КОНФИГУРАЦИЯ ПРОГРАММЫ

инструмента

Блок

Блок

Блок

Блок

Блок

Программа

Блок и программа имеют следующую конфигурацию:

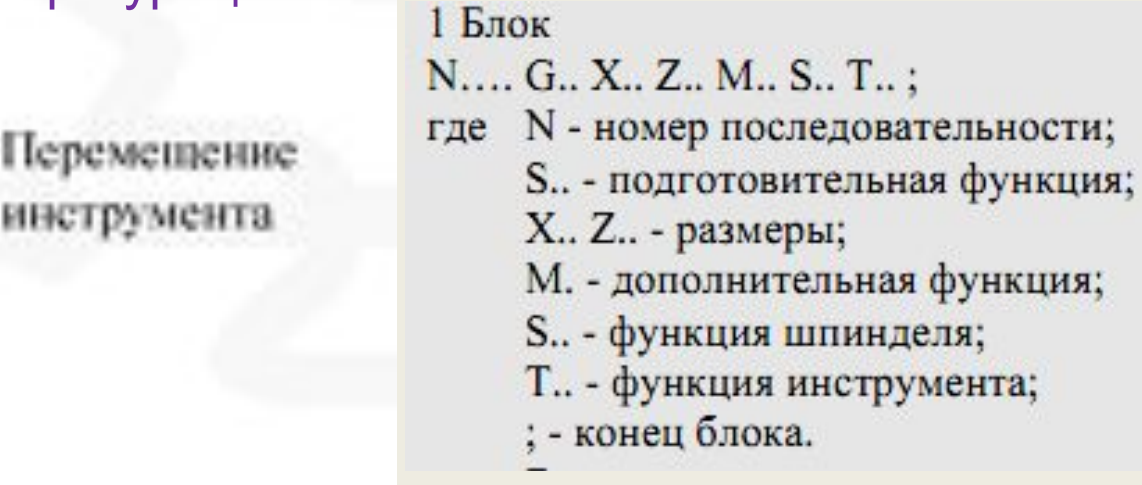

- Блок начинается с номера последовательности, который определяет блок и заканчивается кодом конец блока.
- Если необходимо выполнить несколько одинаковых видов обработки в разных местах детали, создается подпрограмма. Она будет вызываться нужное число раз из основной программы. После завершения выполнения подпрограммы, управление будет возвращаться в основную программу после команды вызова подпрограммы

### ЗАДАНИЕ РЕЖИМОВ РЕЗАНИЯ

Пример:

Имеется деталь диметром 200 мм, необходимо провести обработку со скоростью резания 300 м/мин. Скорость шпинделя примерно 478 об/мин, вычисляется по формуле  $N = 1000v/D$ . Необходимо дать следующую команду:S478;

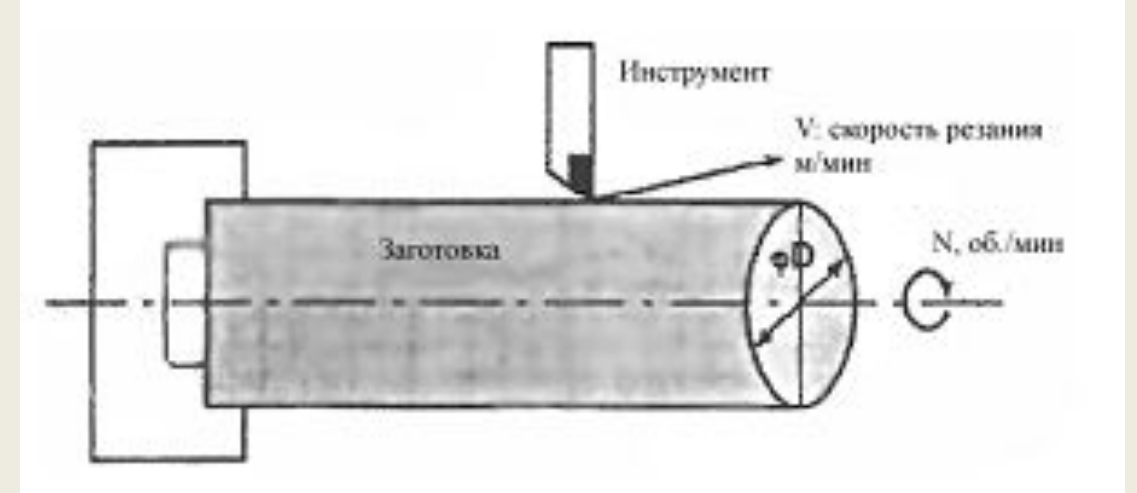

Скорость обработки v может быть указана явно в м/мин. Даже при изменении диаметра детали скорость обработки останется неизменной. Эта функция называется контроль постоянной скорости обработки поверхности.

### ЗАДАНИЕ РЕЖИМОВ РЕЗАНИЯ

Функции подачи контролируют скорость перемещения инструмента. Возможны два типа подачи:

1. Быстрая подача (с помощью команды G00 инструмент перемещается с максимальной скоростью).

2. Подача обработки (инструмент перемещается с запрограммированной скоростью подачи).

Для предотвращения механического сотрясения, применяется автоматическое ускорение/ торможение в

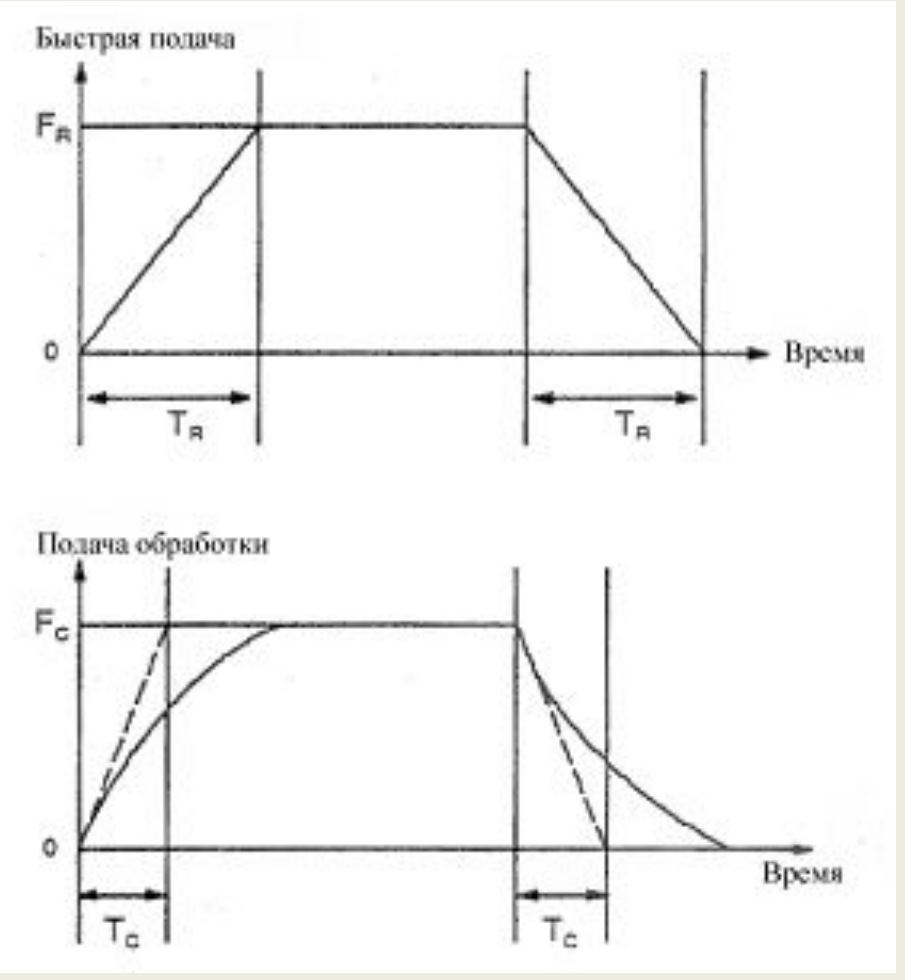

начале и конце перемещения. Автоматическое ускорение/торможение (FR - Быстрая подача ,Fc - Подача обработки TR, Tc - Ускорение / торможение)

## ФУНКЦИЯ ИНСТРУМЕНТА (Т ФУНКЦИЯ)

В блоке может находиться только один Т код. Команда выполняется одним из следующих способов:

1. Одновременное выполнение перемещения и Т команды.

2. Выполнение Т команды после выполнения перемещения.

Значение после Т кода обозначает нужный инструмент. Часть числа используется для определения номера офсета для указания величины компенсации инструмента.

Пример:

N1G00X100Z1400

N2T0313; (Инструмент 3, офсет 13) N3X400Z1050;

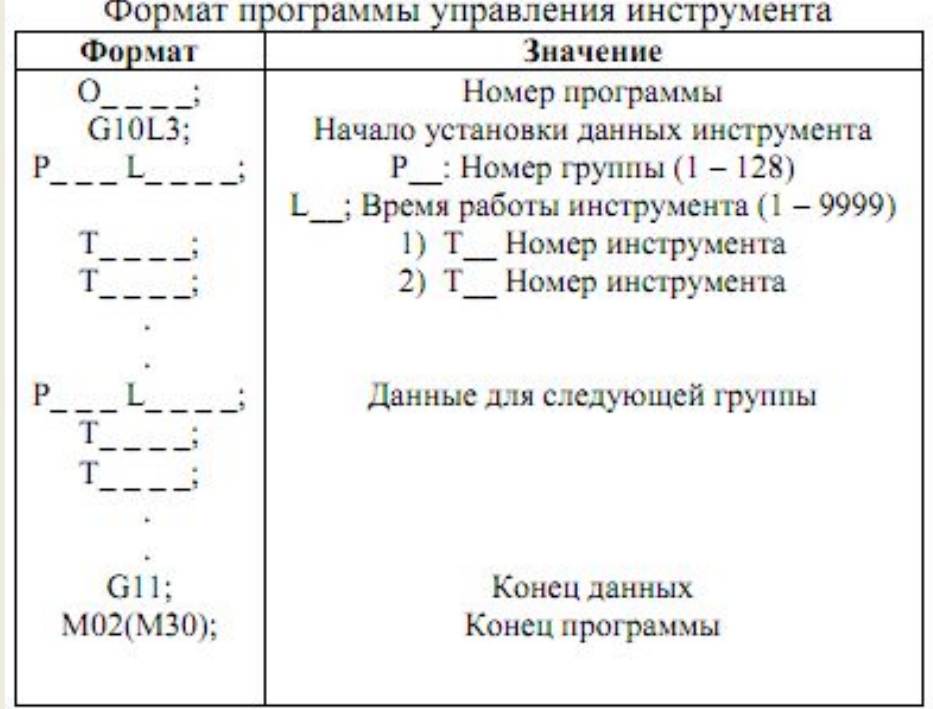

Инструменты классифицированы в несколько групп. Для каждой группы указано максимальное время работы инструмента. Каждый используемый инструмент, отработавший это время, будет заменен на другой предварительно назначенный инструмент из этой группы.

### ВСПОМОГАТЕЛЬНЫЕ ФУНКЦИИ

Существует два типа вспомогательных функции: вспомогательные М функции и вспомогательные функции В кода.

Если указана команда перемещения и вспомогательная функция в одном блоке, команда выполняется в одной из двух следующих последовательностей:

1. Одновременное выполнение перемещения и вспомогательной функции

2. Выполнение вспомогательной функции после выполнения перемещения.

Последовательность операции определяется производителем станка.

Все М-коды выполняются станком, за исключением М98, М99, М198, М-кодов вызова подпрограммы (параметры 6071 – 6079), и М-кода вызова произвольного макроса (параметры 6080 - 6089). См. документацию производителя станка.

### ВСПОМОГАТЕЛЬНЫЕ ФУНКЦИИ

- М02, М03 (конец программы). Обозначает конец основной программы, ЧПУ производит сброс. После программирования блока производится завершение программы, ЧПУ переходит в начало программы.
- М00 (остановка программы). Автоматическая работа останавливается после блока содержащего М00. Когда программа остановилась, все существующие модальные состояния функции остаются неизменными. Автоматическая работа может быть возобновлена запуском цикла.
- М01 (Опциональная остановка)
- М98 (Вызов подпрограммы) Этот код используется для вызова подпрограммы. Код и сигнал не посылаются.
- М99 (Конец подпрограммы) Этот код обозначает конец подпрограммы, управление передается основной программе. Код и сигнал не посылаются.
- М198 (Вызов подпрограммы) Этот код используется для вызова подпрограммы из внешнего файла. Код и сигнал не посылаются.

## ВСПОМОГАТЕЛЬНЫЕ ФУНКЦИИ

- В данной СЧПУ возможно использование до трех М-команд в блоке. При указании трех М-кодов в блоке, на станок подается три сигнала одновременно.
- Некоторые М-коды не могут находиться в одном блоке из-за механических ограничений. М00, М01, М02, М30, М98, М99, или М198 не могут находиться в одном блоке. Для указания этих М-кодов и М-кодов вызова программ с номером 9001 – 9009 и М-коды отключающие буфферизирование, должны находиться в отдельных блоках.
- М-коды, предназначенные только для выдачи сигнала из ЧПУ в станок, могут быть указаны в одном блоке.

*Пример*

*М40;* 

*М50;* 

*М60;* 

*G28G9X0Z0;* 

*M40M50M60;* 

*G28G91X0Z0;*

# ПОДГОТОВИТЕЛЬНЫЕ ФУНКЦИИ (G ФУНКЦИИ)

Номер следующий после буквы G определяет функция команды для данного блока. G-коды делятся на два типа:

- не модальные G-код эффективен только в данном блоке;
- модальные G-код эффективен в других блоках той же группы

Пример G01 и G00 модальные G-коды  $G01X$ ;  $Z_{\rightarrow}$ G-код эффективен в этих блоках  $\overline{X}$ ;  $G00Z$ ;

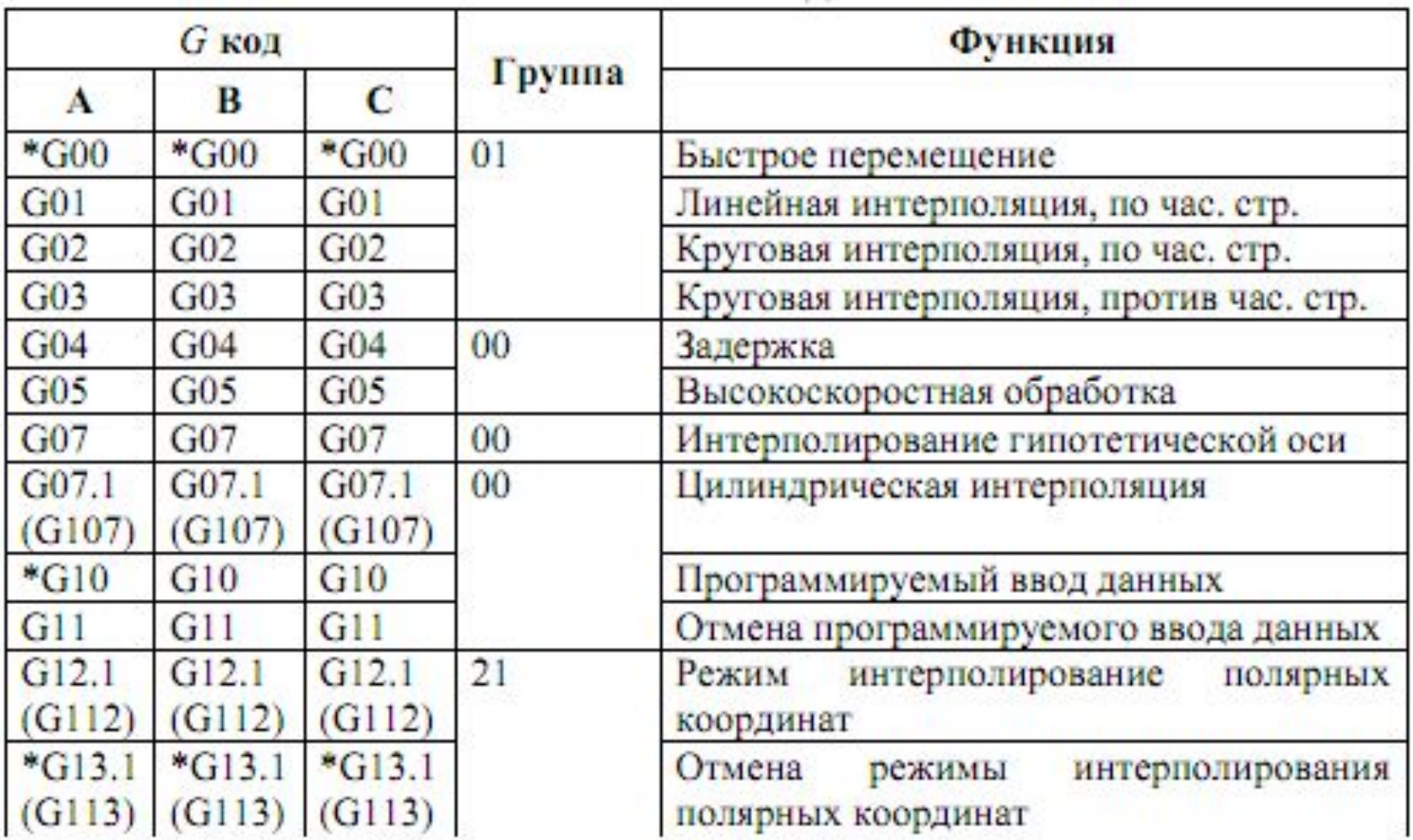

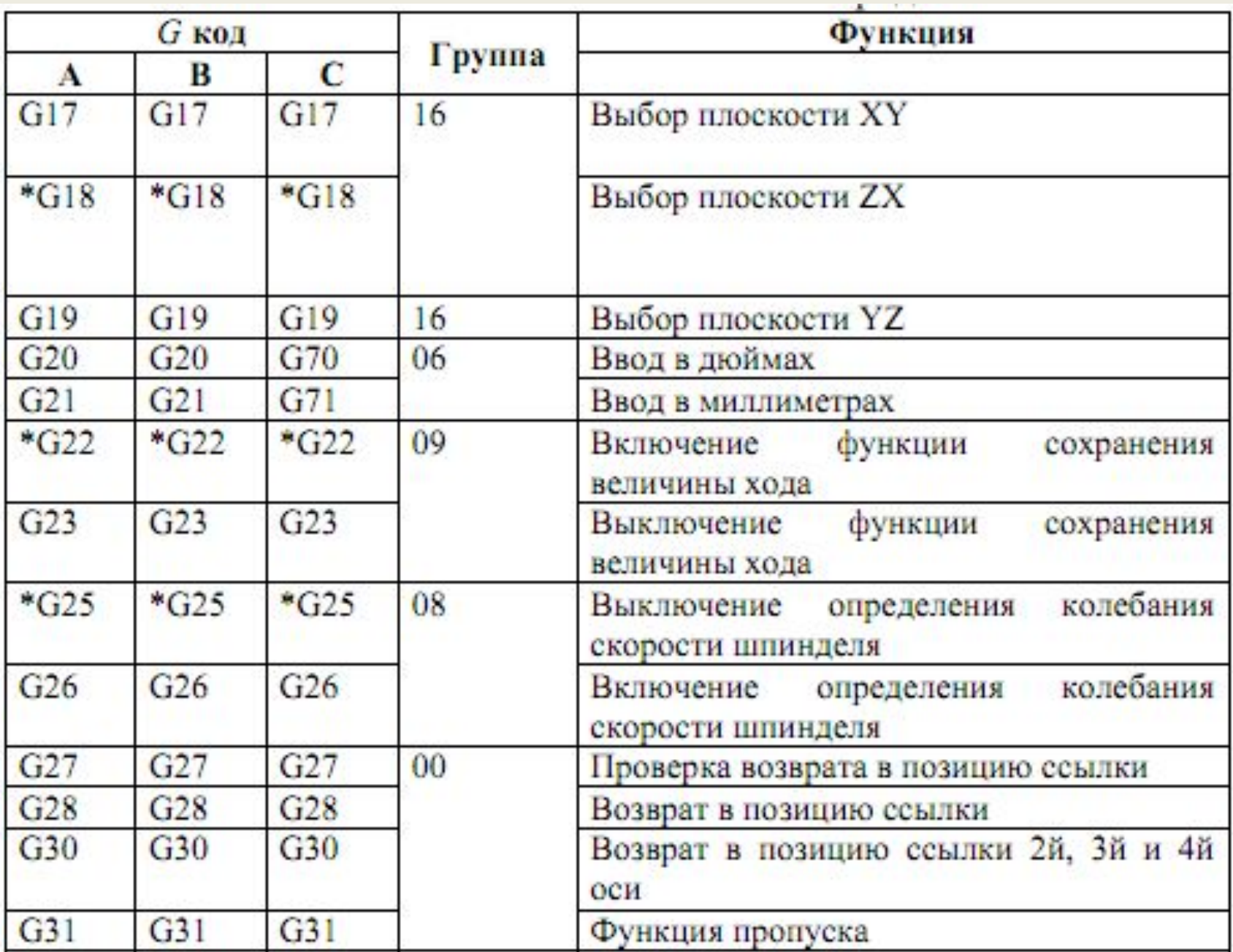

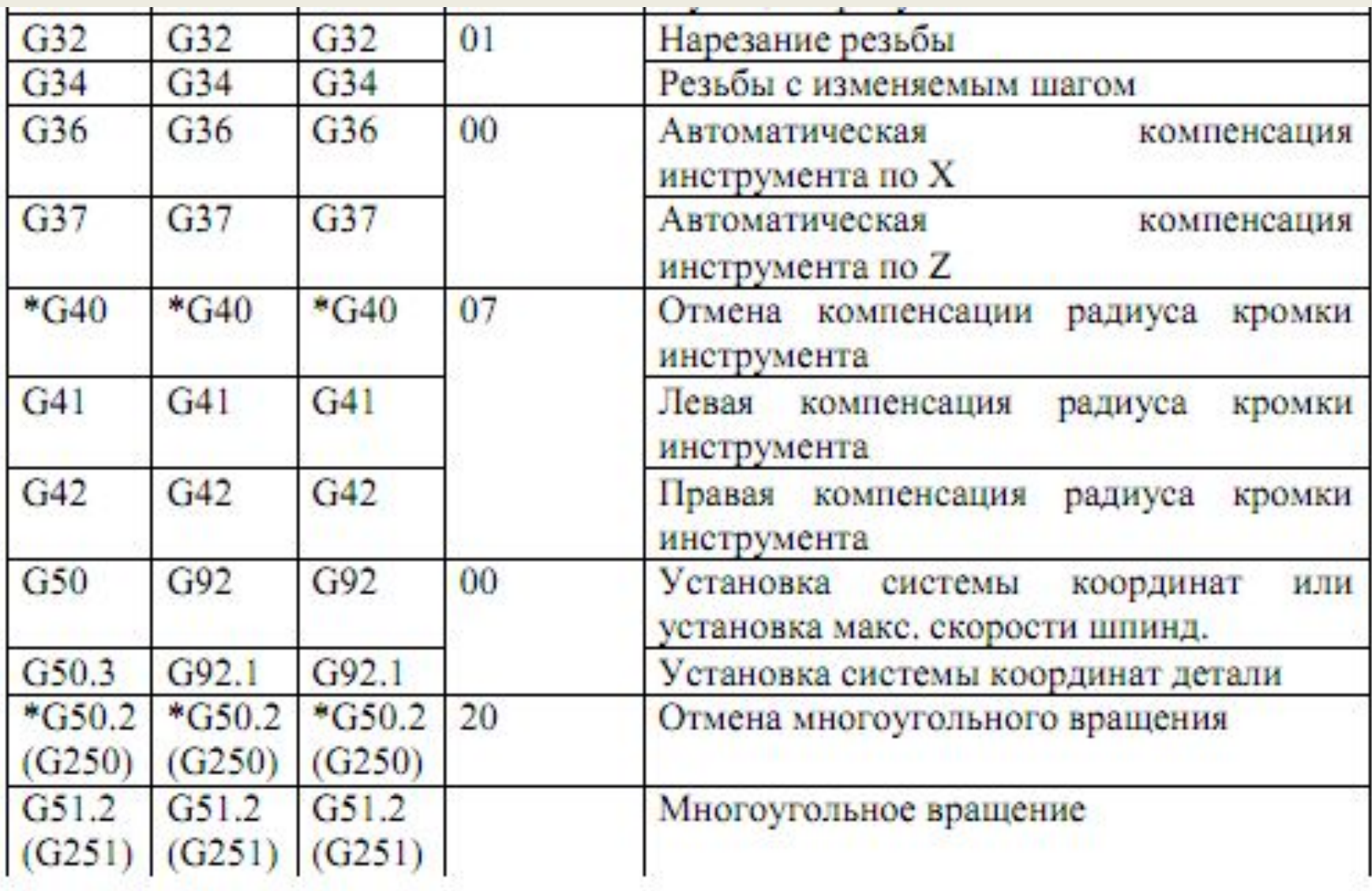

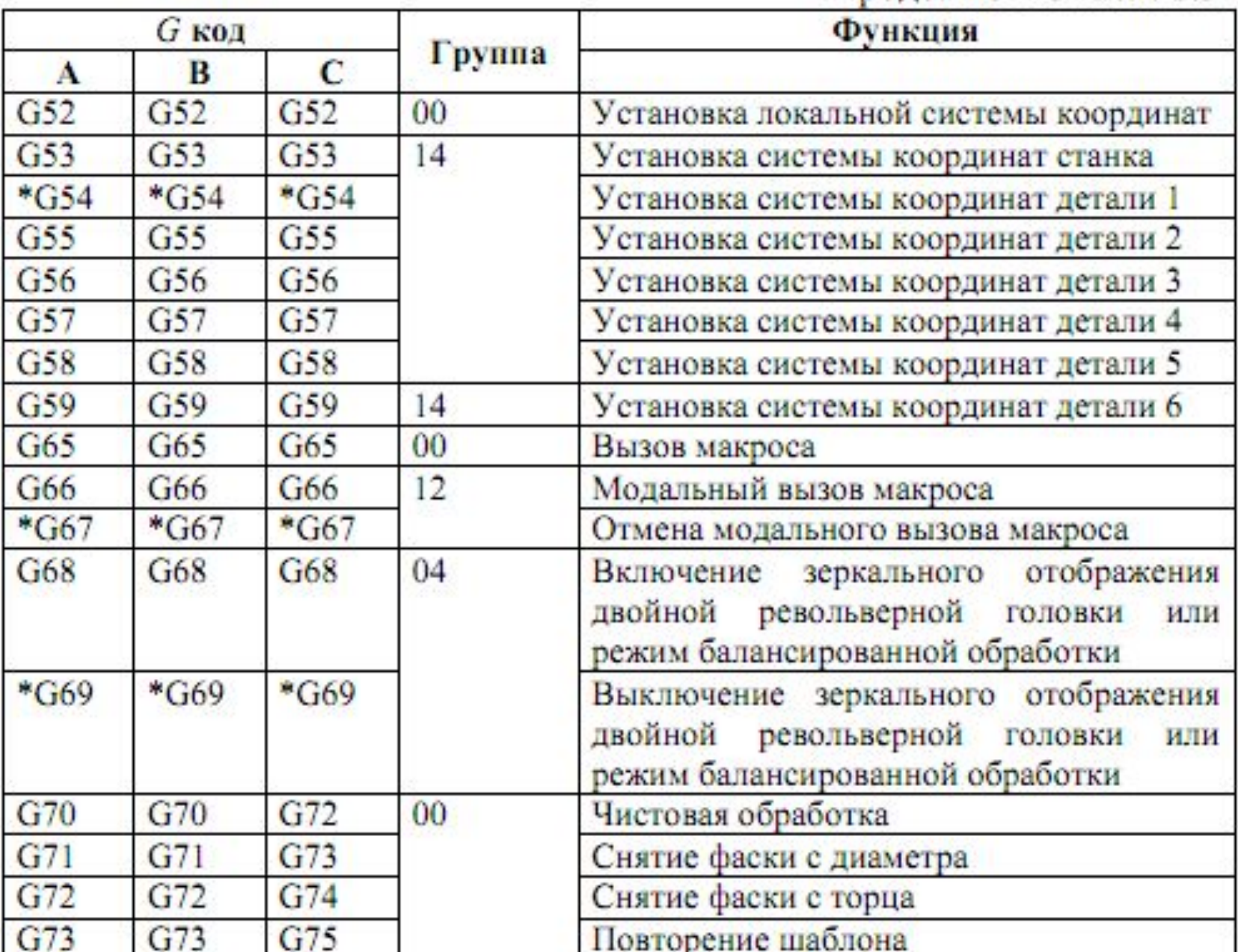

---------

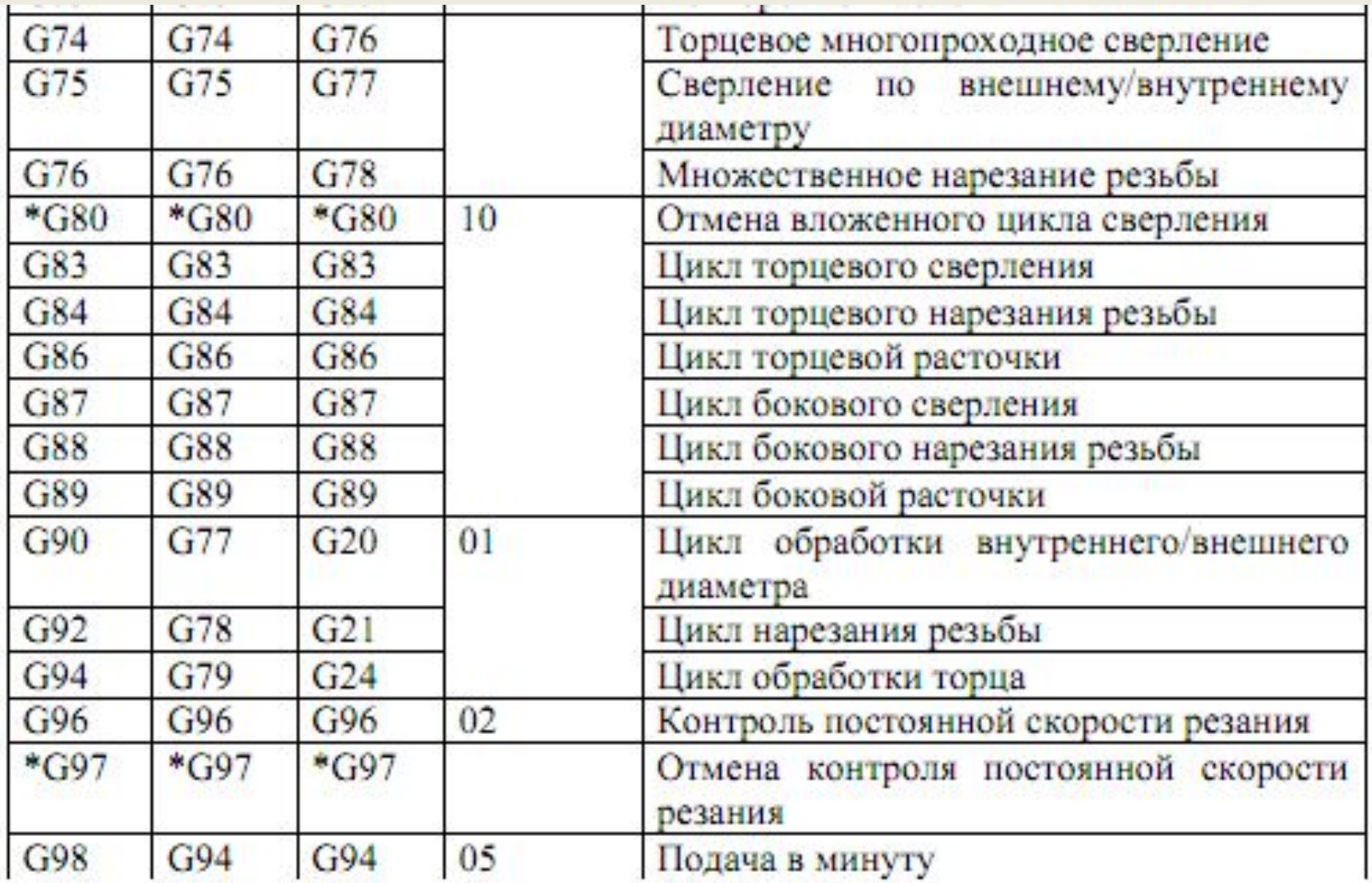

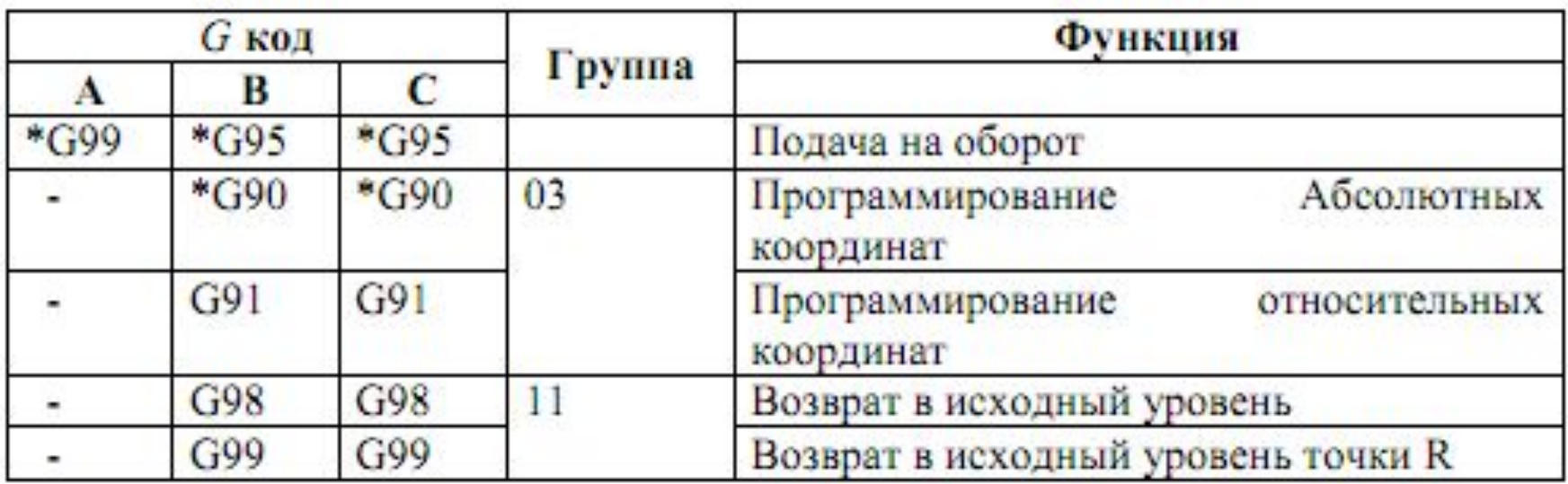